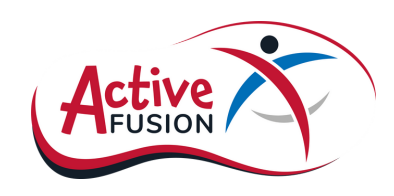

### **Support Active Fusion**

would like to support Active Fusion with a one-off donation of £\_\_\_\_\_

I would like to support Active Fusion with a monthly donation of £\_\_\_\_\_

I would like to support Active Fusion with an annual donation of £\_\_\_\_\_\_

#### **Gift aid your donation**

By donating through Gift Aid Active Fusion can claim an extra 25p for every £1 you donate.

I would like to Gift Aid this donation and any donations I make in the future or have made in the past 4 years to Active Fusion until further notice. I am a UK taxpayer and understand that if I pay less Income Tax and/or Capital Gains Tax than the amount of Gift Aid claimed on all my donations in that tax year it is my responsibility to pay any difference.

## **Your details**

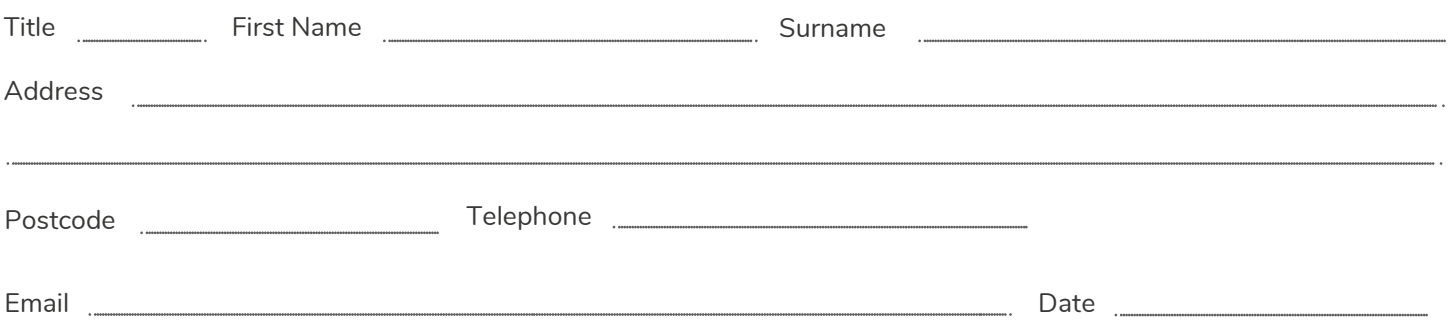

Donations of £250 or more will be publicly acknowledged on our website.

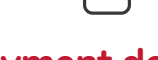

I would like to remain anonymous

#### **Payment details**

I would like to pay by cheque/CAF voucher (payable to Active Fusion)

I would like to pay via bank transfer (please contact us to make the transfer)

Alternatively, to pay with a debit or credit card visit activefusion.org.uk/donate or call 01302 [637276.](https://www.google.com/search?q=Active+Fusion+&rlz=1C1MMCH_en-GBGB975GB975&sxsrf=APq-WBtz8g6YoGg_KHPFQxnukYVssCCnWQ%3A1647430249754&ei=acoxYsq1LdaQ8gKw07joBA&ved=0ahUKEwiKjtD2w8r2AhVWiFwKHbApDk0Q4dUDCA4&uact=5&oq=Active+Fusion+&gs_lcp=Cgdnd3Mtd2l6EAMyBAgjECcyBAgjECcyBAgjECcyCwguEMcBEK8BEJECMgUIABCABDIFCAAQgAQyBQgAEIAEMgUIABCABDIFCAAQgAQyBQgAEIAEOgcIIxCwAxAnOgcIABBHELADOgoIABBHELADEMkDSgQIQRgASgQIRhgAUJEDWJEDYKMNaAFwAXgAgAFniAFnkgEDMC4xmAEAoAEByAEJwAEB&sclient=gws-wiz#)

Please return your completed form to -

Email: finance@activefusion.org.uk

Post: Active Fusion, The Hub, Chappell Drive, Doncaster, DN1 2RF

# **Thank you for supporting Active Fusion!**

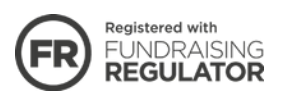